# **31st October Cyber café Wrenthorpe –**

come and get help from our students with ICT issues

# **12th Dec Early**

**Years—**Christmas Party at Wrenthorpe **Centre** 

# **21st November Wrenthorpe—**2-

4 pm Christmas Fayre

# #Samaritans peer mentoring course

The year 11's took part in a peer mentoring course in Wakefield. We found out about who the Samaritans are and what services they provide. We also learnt what traits and skills are required to peer mentor effectively e.g. being empathetic and a good listener. We even had a chance to practice what we learnt on each other. The day was a success and we came away with lots of transferable skills for the future.

# **Dates for diary: PRU's News!**

# **Message from the Headteacher**

I cannot believe that the first half term is over. We have included some articles from the students and staff about things that have gone on.

I would like to congratulate our leavers this year who achieved very well in their exams in the summer. I'm pleased to say that all our leavers have moved into a post-16 provision. We have lots of new starters both in Early Years and Wrenthorpe.

I would like to congratulate Kate and Katie in Early

# My first time at PHPRU The first time I came to PHPRU I was very scared. I was scared about how I would fit in going back to a school and with new kids. I quickly realised I slotted in amazingly with the other pupils here, and was quickly comfortable with the staff. I am now happy in school which I didn't think I would be. I'm very content with the group of friends surrounding me. I am very happy with how everything's fallen into place. I was scared I was falling behind in lessons, but now I feel able to reach the levels I need for my future goal after year 11. Rachael Woulfe

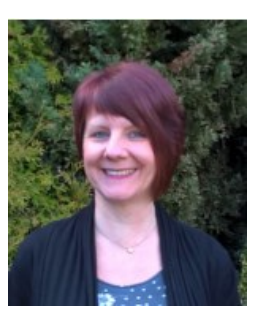

Years as they were married in the summer. I would also like to congratulate Diane in Early Years and Lorraine at Wrenthorpe on their exciting news that they are both going to be Grandmas.

Another congratulations goes to Sarah at Wrenthorpe on her engagement. We have had a difficult half term as we are running

without an assistant head as unfortunately Tim Brookes has suffered a stroke – I'm sure your thoughts will be with him.

I would like to welcome our newest member of staff, Alice, as the new Personal Development Leader. However, this means that we are sadly saying goodbye to Carol Ludvigsen who is retiring after 13 years' service with us. Her talents are going to be sorely missed by both staff and students. We wish her a very happy retirement.

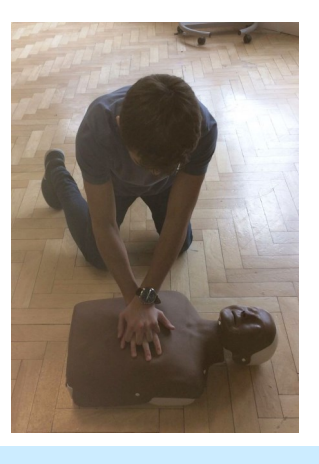

# **Heartstart**

On Fridays most of the students have been doing Heartstart with staff. The experience was great as it showed us how to save a life and keep someone alive until the emergency services showed up. It also involved parents. I' d like to say it was enjoyable but when your parents are like mine, you'll probably need an ambulance on standby. We learned how to put people in recovery position, apply CPR and how to stop choking. As I am a skilled professional in the art of heart starting, I offered to demonstrate. During the choking demonstration, I decided I would rather choke than go through that

Marshall Sellars

Joely Dorman

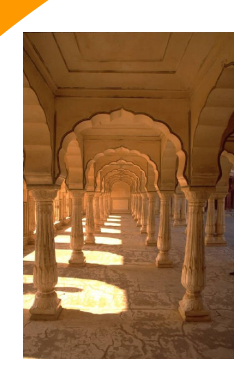

Caption describing picture or graphic.

**"To catch the reader's attention, place an interesting sentence or quote from the story here."**

Caption describing picture or graphic.

### **Inside Story Headline**

This story can fit 150-200 words.

One benefit of using your newsletter as a promotional tool is that you can reuse content from other marketing materials, such as press releases, market studies, and reports.

While your main goal of distributing a newsletter might be to sell your product or service, the key to a successful newsletter is making it useful to your readers.

A great way to add useful content to your newsletter is to develop and write your own articles, or include a calendar of upcoming events

### **Inside Story Headline**

This story can fit 100-150 words.

The subject matter that appears in newsletters is virtually endless. You can include stories that focus on current technologies or innovations in your field.

You may also want to note business or economic trends, or make predictions for your customers or clients.

If the newsletter is distributed internally, you might comment upon new proce-

### **Inside Story Headline**

This story can fit 75-125 words.

Selecting pictures or graphics is an important part of adding content to your newsletter.

Think about your article and ask yourself if the picture supports or enhances the message you're trying to convey. Avoid selecting images that appear to be out of context.

Microsoft Publisher includes thousands of clip art images from which you can choose and import into your newsletter. There are also several tools you can use to draw shapes and symbols.

Once you have chosen an image, place it close to the article. Be sure to place the caption of the image near the image.

dures or improvements to the business. Sales figures or earnings will show how your business is growing.

Some newsletters include a column that is updated every issue, for instance, an advice column, a book review, a letter from the president, or an editorial. You can also profile new employees or top customers or vendors.

or a special offer that promotes a new product.

You can also research articles or find "filler" articles by accessing the World Wide Web. You can write about a variety of topics but try to keep your articles short.

Much of the content you put in your newsletter can also be used for your Web site. Microsoft Publisher offers a simple way to convert your newsletter to a Web publication. So, when you're finished writing your newsletter, convert it to a Web site and post it.

### **Inside Story Headline**

This story can fit 150 -200 words.

One benefit of using your newsletter as a promotional tool is that you can reuse content from other marketing materials, such as press releases, market studies, and reports.

While your main goal of distributing a newsletter might be to sell your product or service, the key to a successful newsletter is making it useful to your readers.

A great way to add useful content to your newsletter is to develop and write your own articles, or include a

### **Inside Story Headline**

This story can fit 100 -150 words.

The subject matter that appears in newsletters is virtually endless. You can include stories that focus on current technologies or innovations in your field.

You may also want to note business or economic trends, or make predictions for your customers or clients.

If the newsletter is distributed internally, you might comment upon new proce-

### **Inside Story Headline**

This story can fit 75 -125 words.

Selecting pictures or graphics is an important part of adding content to your newsletter.

Think about your article and ask yourself if the picture supports or enhances the message you're trying to convey. Avoid selecting images that appear to be out of context.

Microsoft Publisher includes thousands of clip art images

dures or improvements to the business. Sales figures or earnings will show how your business is growing.

and post it.

calendar of upcoming events or a special offer that promotes a new product. You can also research articles or find "filler" articles by accessing the World Wide Web. You can write about a variety of topics but try to keep your articles short. Much of the content you put in your newsletter can also be used for your Web site. Microsoft Publisher offers a simple way to convert your newsletter to a Web publication. So, when you're finished writing your newsletter, convert it to a Web site

Some newsletters include a column that is updated every issue, for instance, an advice column, a book review, a letter from the president, or an editorial. You can also profile new employees or top customers or vendors.

from which you can choose and import into your newsletter. There are also several tools you can use to draw shapes and symbols.

Once you have chosen an image, place it close to the article. Be sure to place the caption of the image near the image.

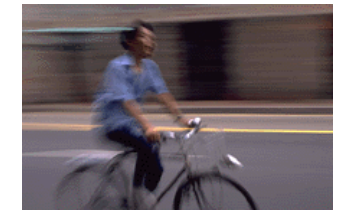

Caption describing picture or graphic.

> **reader's attention,**

**"To catch the** 

- **place an**
- **interesting**
- **sentence or**
- **quote from the**
- **story here."**

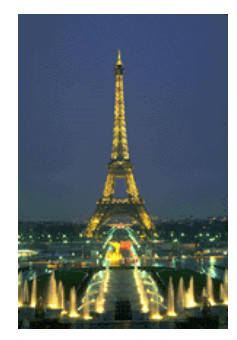

Caption describing picture or graphic.

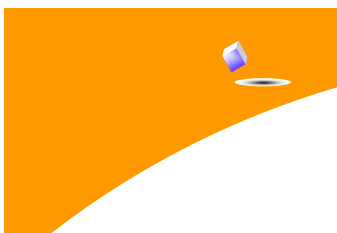

Primary Business Address

**Business Name**

Your Address Line 2 Your Address Line 3 Your Address Line 4

Phone: 555-555-5555 Fax: 555-555-5555 E-mail: someone@example.com

Your business tag line here.

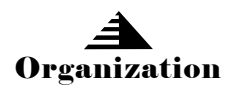

We're on the Web! example.com

This would be a good place to insert a short paragraph about your organization. It might include the purpose of the organization, its mission, founding date, and a brief history. You could also include a brief list of the types of products, services, or programs your organization offers, the geographic area covered (for example, western U.S. or European markets), and a profile of the types of customers or members served.

It would also be useful to include a contact name for readers who want more information about the organization.

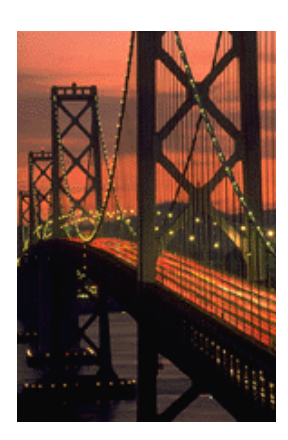

Caption describing picture or graphic.

# **Back Page Story Headline**

This story can fit 175-225 words.

If your newsletter is folded and mailed, this story will appear on the back. So, it's a good idea to make it easy to read at a glance.

A question and answer session is a good way to quickly capture the attention of readers. You can either compile questions that you've received since the last edition or you can summarize some generic questions that are frequently asked about your organization.

A listing of names and titles

of managers in your organization is a good way to give your newsletter a personal touch. If your organization is small, you may want to list the names of all employees.

If you have any prices of standard products or services, you can include a listing of those here. You may want to refer your readers to any other forms of communication that you've created for your organization.

You can also use this space to remind readers to mark their calendars for a regular event, such as a breakfast

meeting for vendors every third Tuesday of the month, or a biannual charity auction.

If space is available, this is a good place to insert a clip art image or some other graphic.